## **الدوال الشرطية في برنامج Excel**

## **.1 الدالة الشرطية (IF) (SI(:**

سنتحدث في هذا الدرس بشكل مفصل عن دالة SI الشرطية، وهي إحدى الدوال المنطقية. الدالة SI تحدد اختبارا شرطيا لإلجراء المراد تنفيذه ثم تقوم بإرجاع قيمة محددة إذا تحقق الشرط، وقيمة أخرى إذا لم يتحقق.

صيغتها كما يلي:

 $= SI(<$  condition $>$ :  $<$  valeur-si-vrai $>$ :  $<$  valeur-si-faux $>$ )

 condition : هو الشرط ويتكون من عنصرين اثنين يتم المقارنة بينهما باستخدام احد الرموز الرياضية التالية:  $(\langle \diamondsuit \subseteq \langle \diamond \rangle \subseteq \langle \diamond \rangle \subseteq \langle \diamond \rangle \leq \rangle$ vrai-si-valeur : هي القيمة التي يتم إرجاعها إذا تحقق الشرط، وتحديدها في الصيغة مطلوب. faux\_si\_valeur : هي القيمة التي يتم إرجاعها إذا لم يتحقق الشرط، وتحديدها في الصيغة اختياري.

مثال: اظهار نتيجة الطالب هل هو ناجح أو راسب، اذا كان معدل الطالب أكبر أو يساوي 10 فان الطالب ناجح وغير ذلك راسب.

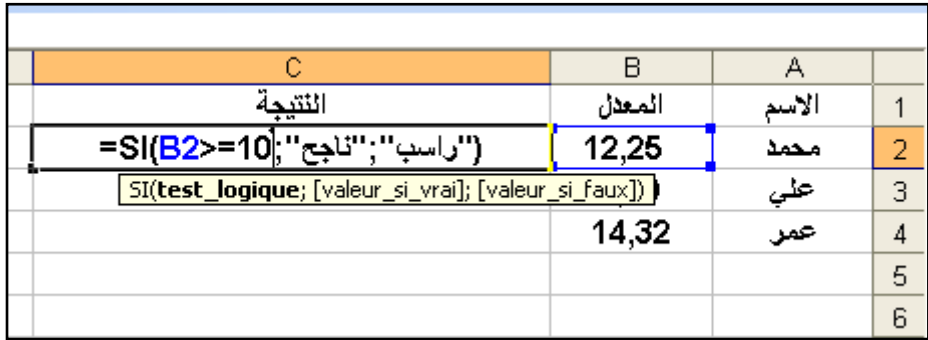

## **.2 الدالة الشرطية المركبة )imbriqué Si):**

لن تستخدم دالة SI في شكلها البسيط دائماً لانها تستخدم شرط (سؤال) واحد وبالتالي فإنك ستحتاج من وقت لآخر لاستخدام دالة الشرطية سويةً SI الشرطية المركبة والتي تتكون من استخدام اكثر من SI في دالة واحدة )أي أكثر من شرط )أكثر من سؤال( في معادلة واحدة). مثال :

نفس المثال السابق مع اظهار نتيجة الطالب كما يلي: اذا كان معدل الطالب أكبر من 16 تكون النتيجة جيد جدا اذا كان معدل الطالب أكبر من 14 تكون النتيجة جيد اذا كان معدل الطالب أكبر من 10 تكون النتيجة مقبول اذا كان معدل الطالب غير ماسبق تكون النتيجة معيد يمكن تطبيق أكثر من دالة شرطية داخل الدالة الشرطية األولى كما يلي:

 $= SI(B2>16; "très bien"; SI(B2>14;" bien"; SI(B2>10;"passable"; "redoublent"))$ 

مالحظات مهمة عند استخدام دالة *SI* الشرطية:

- طالما أن اكسل يستخدم الفاصلة , للفصل بين محارف الدوال (مكوناتها) لذا يجب عليك تجنب استخدامها في الأرقام كي لا يختلط الأمر على اكسل.
- عندما تريد ان تظهر قيمة نصية ما في حالة جواب الشرط اإليجابي أو السلبي، فيجب احاطتها باشارة اإلقتباس، مثال: "ناجح" (وليس: ناجح )
- في اصدارات اكسل 2010 ومابعد, يمكنك استخدام حتى 64 من دوال SI الشرطية المركبة )المختلطة( في حين أن الرقم كان فقط 7 في اصدار 2003 وماقبل.
- في حال كتابة دالة مركبة طويلة ومعقدة، يجب عليك اتباع تقنيات كتابة الدوال المركبة الواضحة لسهولة القراءة والتعديل فيما بعد (من قبلك أو من قبل اي مستخدم آخر)
- في حال اظهر اكسل رسالة خطأ ما لدا محاولتك تنفيذ دالة أو صيغة ما فاقرأ الرسالة وحاول تصحيحها. يمكنك قراءة موضوع اخطاء كتابة الصيغ لمزيد من المعلومات.